## **MF1D QUICK START**

Connect power supply, motor and peripherals (See pages 4 and 5) **1**

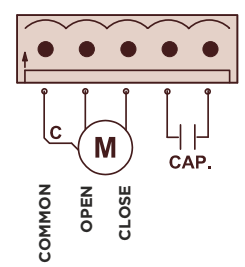

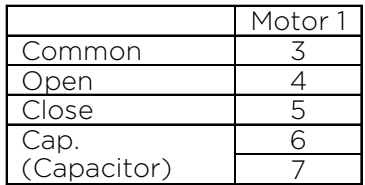

If the motor has a built-in capacitor, do not connect anything to the capacitor terminals.

Power the control panel, the screen will turn on **2**

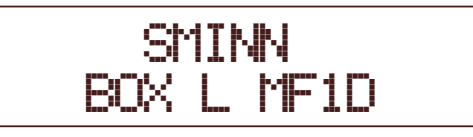

Enter the menu by pressing **BACK** and **ENTER** simultaneously **3**

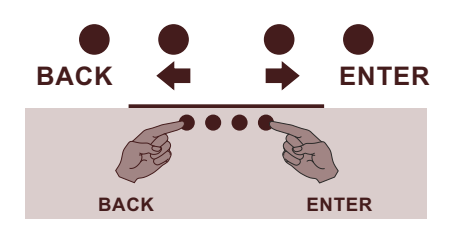

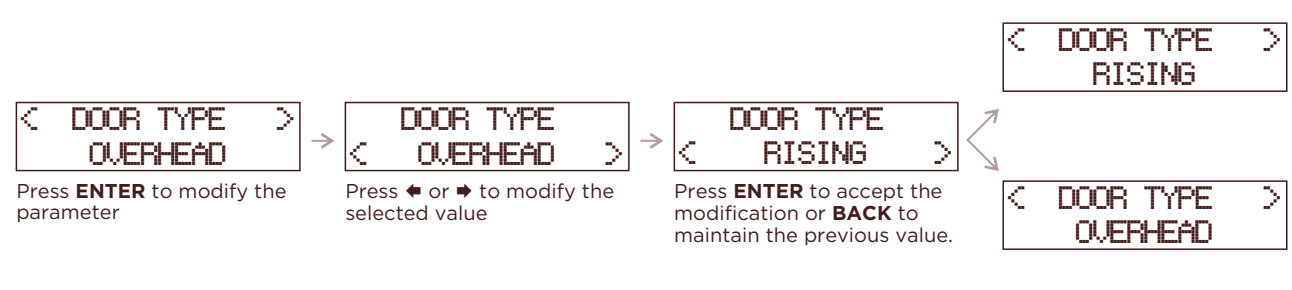

**5** Select the maneuver mode (see page 7)

Select door type **4**

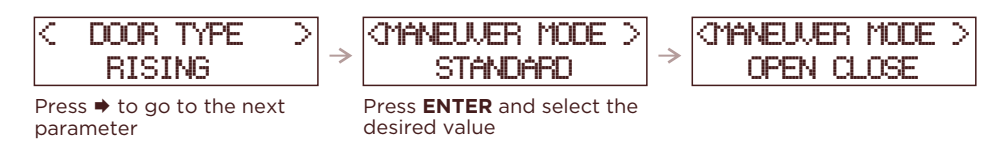

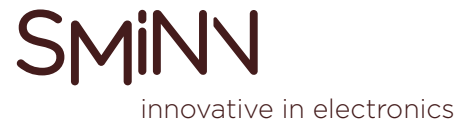

Test motor operation and adjust limit switches (if any). **6**

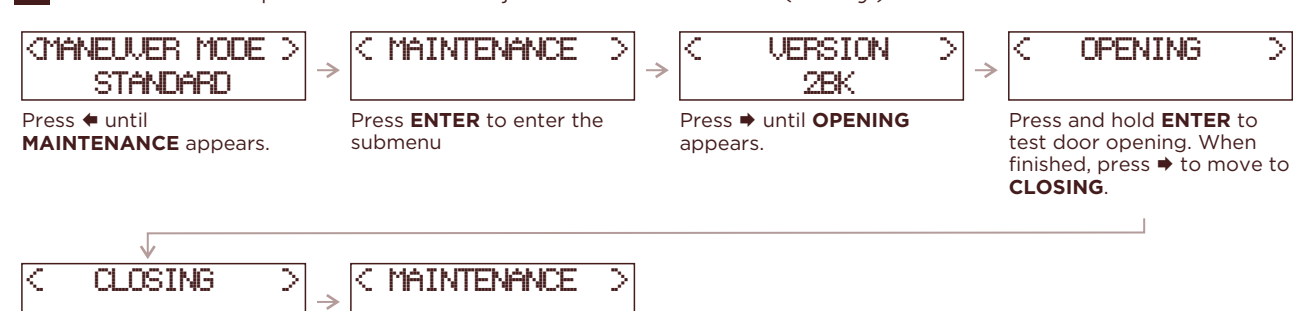

Press and hold **ENTER** to test door closing. Close the door completely. Press **BACK** to exit the submenu.

**transmitter** to stop.

## Perform the maneuver programming procedure. Make sure you have closed the **7** door first.

Do not enter **OPTIONS** and **SETTINGS** menus, not necessary for programming NOTE: If limit switches are used, mark **YES** in their parameters, and if not, mark **NO**

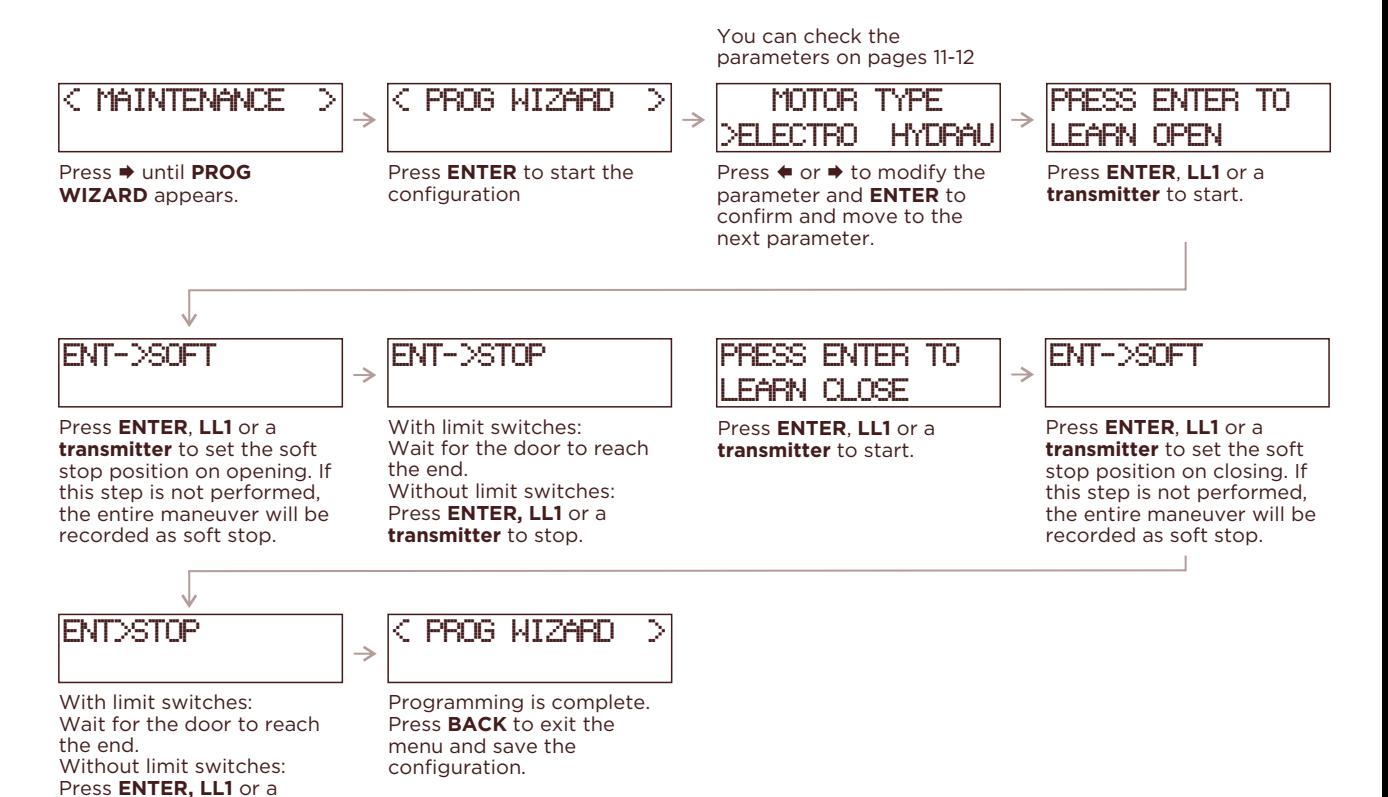

**8** Test operation and tune **OPTIONS** and **SETTINGS**

Use **LL1**, **LL2** or a **transmitter** to test the operation of the maneuver. If necessary, modify the corresponding parameters in **OPTIONS** and **SETTINGS.**